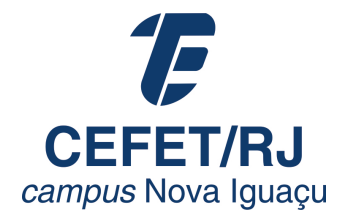

### TÍTULO DO PROJETO

Nome Sobrenome

Projeto Final apresentado ao Departamento de Engenharia de Controle e Automação do Centro Federal de Educação Tecnológica Celso Suckow da Fonseca *campus* Nova Iguaçu, como parte dos requisitos necessários à obtenção do título de Bacharel em Engenharia de Controle e Automação.

Orientador: Nome do Primeiro Orientador Sobrenome

Nova Iguaçu Setembro de 2021

#### TÍTULO DO PROJETO

#### Nome Sobrenome

PROJETO FINAL SUBMETIDO AO CORPO DOCENTE DO CENTRO FEDERAL DE EDUCAÇÃO TECNOLÓGICA CELSO SUCKOW DA FONSECA COMO PARTE DOS REQUISITOS NECESSÁRIOS PARA A OBTENÇÃO DO GRAU DE BACHAREL EM ENGENHARIA DE CONTROLE E AUTOMAÇÃO.

Examinado por:

Prof. Nome do Primeiro Examinador Sobrenome, D.Sc.

Prof. Nome do Segundo Examinador Sobrenome, Ph.D.

Prof. Nome do Terceiro Examinador Sobrenome, D.Sc.

Prof. Nome do Quarto Examinador Sobrenome, Dr.-Ing.

Prof. Nome do Quinto Examinador Sobrenome, M.Sc.

NOVA IGUAÇU, RJ – BRASIL SETEMBRO DE 2021

#### Sobrenome, Nome

Título do Projeto/Nome Sobrenome. – Nova Iguaçu: CEFET/RJ *campus* Nova Iguaçu, 2021.

[XII,](#page-11-0) [16](#page-27-0) p[.: il.;](#page-7-0) 29*,* 7cm.

Orientador: Nome do Primeiro Orientador Sobrenome

Projeto Final – CEFET/RJ *campus* Nova Iguaçu/Departamento de Engenharia de Controle e Automação, 2021.

Referências Bibliográficas: p. [13](#page-24-0) – [13.](#page-24-0)

1. Primeira palavra-chave. 2. Segunda palavrachave. 3. Terceira palavra-chave. I. Sobrenome, Nome do Primeiro Orientador. II. Centro Federal de Educação Tecnológica Celso Suckow da Fonseca *campus* Nova Iguaçu, Departamento de Engenharia de Controle e Automação. III. Título.

*A alguém cujo valor é digno desta dedicatória.*

# **Agradecimentos**

Agradeço a Deus.

Resumo do Projeto Final apresentado ao CEFET/RJ *campus* Nova Iguaçu como parte dos requisitos necessários para a obtenção do grau de Bacharel em Engenharia de Controle e Automação.

#### TÍTULO DO PROJETO

Nome Sobrenome

Setembro/2021

Orientador: Nome do Primeiro Orientador Sobrenome Departamento: Engenharia de Controle e Automação

Neste campo deve ser inserido o resumo.

Abstract of Bachelor Report presented to CEFET/RJ *campus* Nova Iguaçu as a partial fulfillment of the requirements for the degree of Bachelor in Control and Automation Engineering.

#### THESIS TITLE

Nome Sobrenome

September/2021

Advisor: Nome do Primeiro Orientador Sobrenome Department: Control and Automation Engineering

In this work is presented ...

# <span id="page-7-1"></span><span id="page-7-0"></span>**Lista de Figuras**

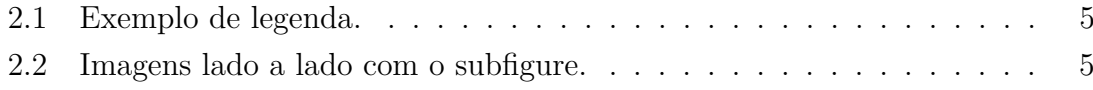

# <span id="page-8-0"></span>**Lista de Tabelas**

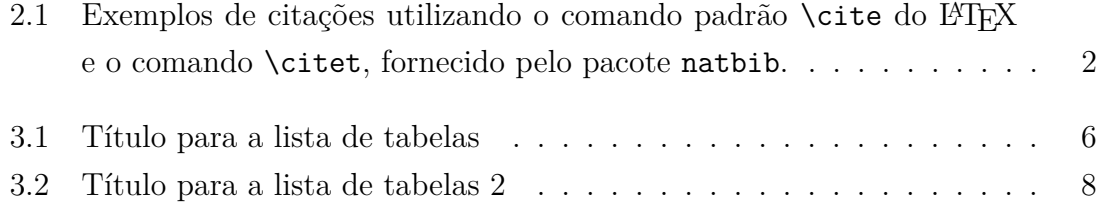

# <span id="page-9-0"></span>**Lista de Símbolos**

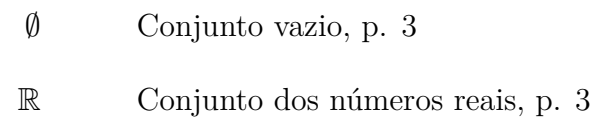

## <span id="page-10-0"></span>**Lista de Abreviaturas**

CEFET-RJ *Campus* NI CENTRO FEDERAL DE EDUCAÇÃO TECNOLÓ-GICA - CAMPUS NOVA IGUAÇU, p. [3](#page-14-0)

# <span id="page-11-0"></span>**Sumário**

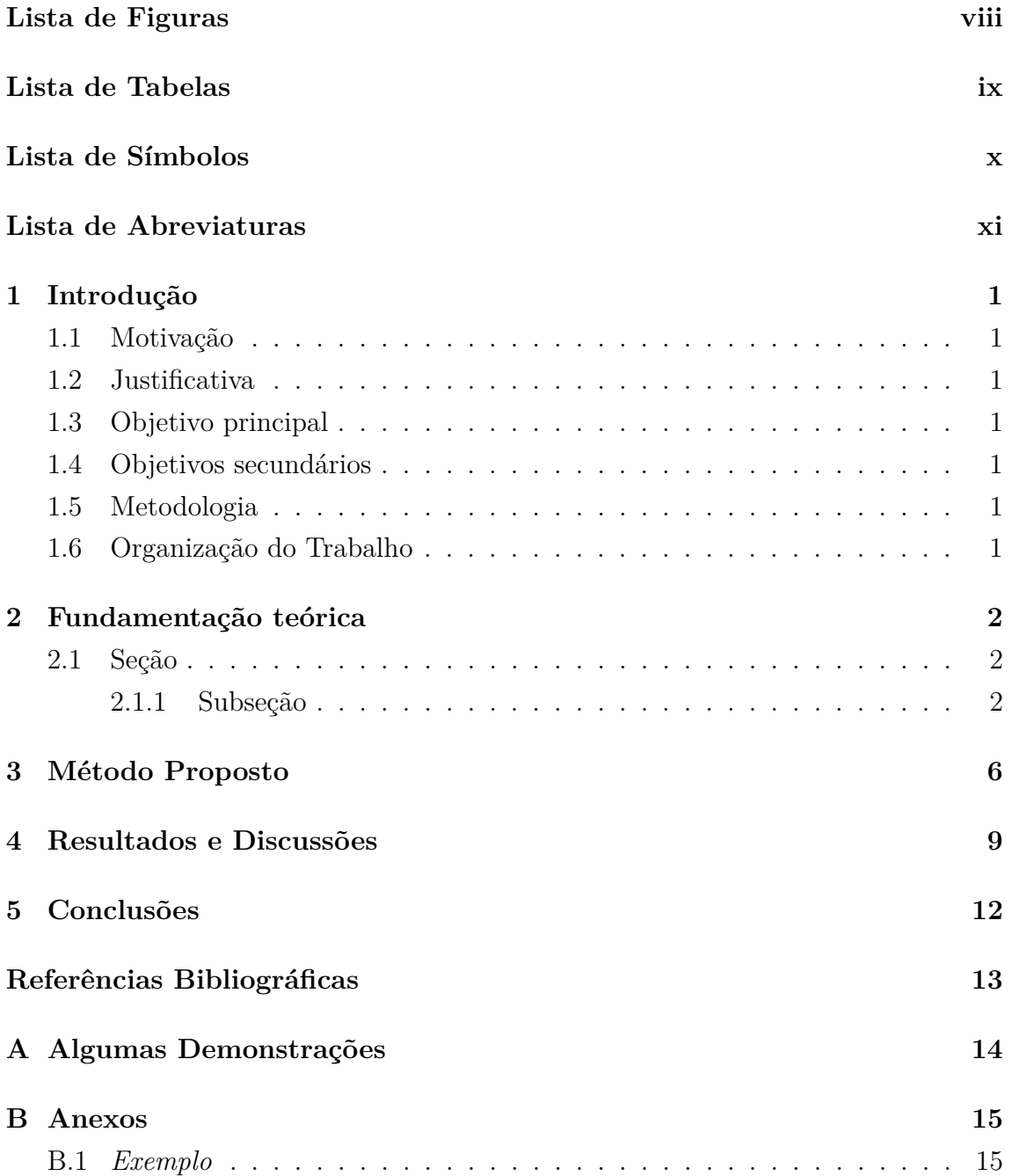

## <span id="page-12-0"></span>**Introdução**

Inserir seu texto.

### <span id="page-12-1"></span>**1.1 Motivação**

Inserir seu texto.

### <span id="page-12-2"></span>**1.2 Justificativa**

Inserir seu texto.

### <span id="page-12-3"></span>**1.3 Objetivo principal**

Inserir seu texto.

### <span id="page-12-4"></span>**1.4 Objetivos secundários**

Inserir seu texto.

### <span id="page-12-5"></span>**1.5 Metodologia**

Inserir seu texto.

### <span id="page-12-6"></span>**1.6 Organização do Trabalho**

Inserir seu texto.

## <span id="page-13-1"></span>**Fundamentação teórica**

Para ilustrar a completa adesão ao estilo de citações e listagem de referências bibliográficas, na Tabela [2.1](#page-13-0) são apresentadas citações de alguns dos trabalhos contidos na Norma, utilizando o estilo numérico.

### <span id="page-13-2"></span>**2.1 Seção**

Inserir seu texto.

#### <span id="page-13-3"></span>**2.1.1 Subseção**

Inserir seu texto.

#### **Divisões da subseção**

Inserir seu texto.

<span id="page-13-0"></span>Tabela 2.1: Exemplos de citações utilizando o comando padrão \cite do LATEX e o comando \citet, fornecido pelo pacote natbib (Fonte: COPPE/UFRJ).

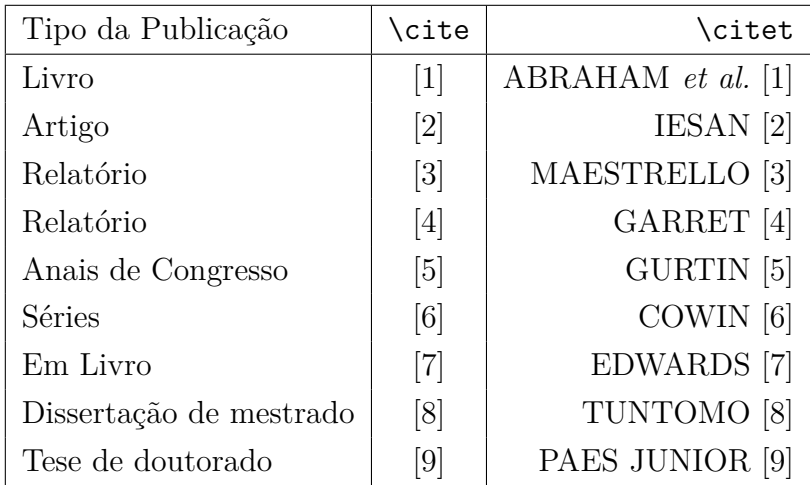

<span id="page-14-0"></span>Segundo a Norma de formatação de monografias do CEFET-RJ *Campus* NI, toda abreviatura deve ser definida na primeira vez que aparecer no texto.

Do mesmo modo, é imprescindível definir os símbolos, tais como o conjunto dos números reais R e o conjunto vazio ∅.

Faça uma busca no Google sobre "equações online LaTeX" para montar as fórmulas que serão inseridas no modelo, conforme mostrado na Equação [\(2.1\)](#page-14-1). Verifique que vale a mesma busca no Google para "tabelas online LaTeX".

<span id="page-14-1"></span>
$$
{}^{I}P_{\sim_d}^{C} = \left[ \begin{array}{c} x_c(t) \\ y_c(t) \\ z_c(t) \end{array} \right] \tag{2.1}
$$

Para inserir uma equação sem número ou no próprio texto, segue a forma: *x<sup>c</sup>* (*t*) ou

$$
\mathbf{x_{c}}\left(t\right) = \boldsymbol{\partial}
$$

Para inserir itens na monografia, segue-se a forma:

- Primeira opção;
	- **–** xxxxx;
	- **–** yyyyy;
- Segunda opção;
- Terceira opção.

Para inserir itens enumerados na monografia, segue-se a forma:

- 1. Primeira opção;
	- (a) xxxx
- 2. Segunda opção;
- 3. Terceira opção.

O ambiente description pode ser usado quando se quer criar a própria enumeração: Axiomas de Adição:

(A) Associatividade;

- (B) Comutatividade;
- (C) Existência do elemento neutro;
- (D) Elemento simétrico;
- (E) Nenhuma das opções.

Como inserir uma figura:

<span id="page-16-0"></span>Na Figura [2.1](#page-16-0) pode ser visto ...

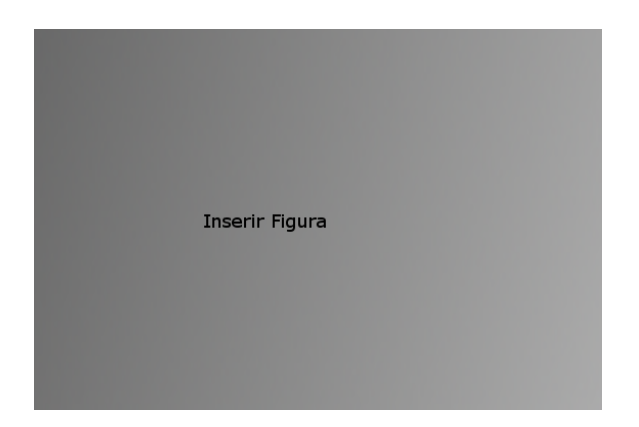

Figura 2.1: Exemplo de legenda (Fonte: xxxx [\[2\]](#page-24-3)).

<span id="page-16-2"></span><span id="page-16-1"></span>Nas Figuras [2.2\(a\),](#page-16-2) [2.2\(b\)](#page-16-3) e [2.2\(c\)](#page-16-4) pode ser visto ... assim como na Figura [2.2.](#page-16-1)..

<span id="page-16-3"></span>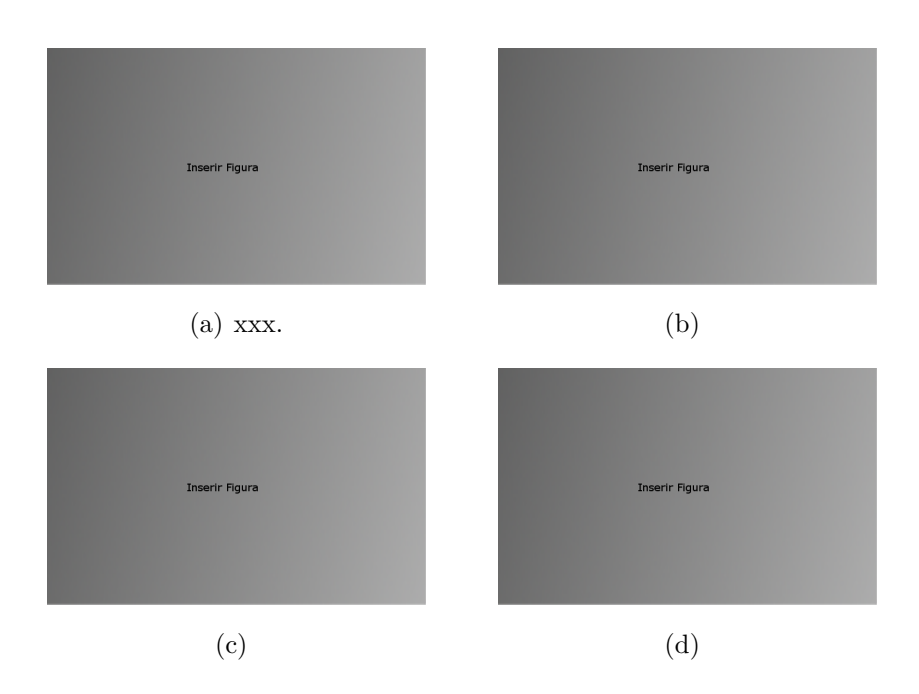

<span id="page-16-4"></span>Figura 2.2: Imagens lado a lado com o subfigure (Fonte: Próprio autor).

Segundo COWIN [\[6\]](#page-24-7), é possível observar que as equações... A maioria das pessoas utilizam o \cite para isso [\[1\]](#page-24-2). [\(EDWARDS 1976\)](#page-24-8)

# <span id="page-17-1"></span>**Método Proposto**

<span id="page-17-0"></span>

| Característica 1           | Característica 2 | Característica 3                                      |
|----------------------------|------------------|-------------------------------------------------------|
| $\Omega$                   | (1, 11, 13725)   | $(1, 12, 10980), (1, 13, 8235), (2, 2, 0), (3, 1, 0)$ |
| 2745                       | (1, 12, 10980)   | $(1, 13, 8235), (2, 2, 0), (2, 3, 0), (3, 1, 0)$      |
| 5490                       | (1, 12, 13725)   | (2, 2, 2745), (2, 3, 0), (3, 1, 0)                    |
| 8235                       | (1, 12, 16470)   | $(1, 13, 13725), (2, 2, 2745), (2, 3, 0), (3, 1, 0)$  |
| 10980                      | (1, 12, 16470)   | $(1, 13, 13725), (2, 2, 2745), (2, 3, 0), (3, 1, 0)$  |
| 13725                      | (1, 12, 16470)   | $(1, 13, 13725), (2, 2, 2745), (2, 3, 0), (3, 1, 0)$  |
| 16470                      | (1, 13, 16470)   | (2, 2, 2745), (2, 3, 0), (3, 1, 0)                    |
| 19215                      | (1, 12, 16470)   | $(1, 13, 13725), (2, 2, 2745), (2, 3, 0), (3, 1, 0)$  |
| 21960                      | (1, 12, 16470)   | $(1, 13, 13725), (2, 2, 2745), (2, 3, 0), (3, 1, 0)$  |
| 24705                      | (1, 12, 16470)   | $(1, 13, 13725), (2, 2, 2745), (2, 3, 0), (3, 1, 0)$  |
| 27450                      | (1, 12, 16470)   | $(1, 13, 13725), (2, 2, 2745), (2, 3, 0), (3, 1, 0)$  |
| 30195                      | (2, 2, 2745)     | (2, 3, 0), (3, 1, 0)                                  |
| 32940                      | (1, 13, 16470)   | (2, 2, 2745), (2, 3, 0), (3, 1, 0)                    |
| 35685                      | (1, 13, 13725)   | (2, 2, 2745), (2, 3, 0), (3, 1, 0)                    |
| 38430                      | (1, 13, 10980)   | (2, 2, 2745), (2, 3, 0), (3, 1, 0)                    |
| 41175                      | (1, 12, 13725)   | $(1, 13, 10980), (2, 2, 2745), (2, 3, 0), (3, 1, 0)$  |
| 43920                      | (1, 13, 10980)   | (2, 2, 2745), (2, 3, 0), (3, 1, 0)                    |
| 46665                      | (2, 2, 2745)     | (2, 3, 0), (3, 1, 0)                                  |
| 49410                      | (2, 2, 2745)     | (2, 3, 0), (3, 1, 0)                                  |
| 52155                      | (1, 12, 16470)   | $(1, 13, 13725), (2, 2, 2745), (2, 3, 0), (3, 1, 0)$  |
| 54900                      | (1, 13, 13725)   | (2, 2, 2745), (2, 3, 0), (3, 1, 0)                    |
| 57645                      | (1, 13, 13725)   | (2, 2, 2745), (2, 3, 0), (3, 1, 0)                    |
| 60390                      | (1, 12, 13725)   | (2, 2, 2745), (2, 3, 0), (3, 1, 0)                    |
| Continua na próxima página |                  |                                                       |

Tabela 3.1: Título da tabela (Fonte: Adaptado de xxx).

| Característica 1 | Característica 2 | Tabela 9.1 - continuação da pagnia anterior<br>Característica 3 |
|------------------|------------------|-----------------------------------------------------------------|
| 63135            | (1, 13, 16470)   | (2, 2, 2745), (2, 3, 0), (3, 1, 0)                              |
| 65880            | (1, 13, 16470)   | (2, 2, 2745), (2, 3, 0), (3, 1, 0)                              |
| 68625            | (2, 2, 2745)     | (2, 3, 0), (3, 1, 0)                                            |
| 71370            | (1, 13, 13725)   | (2, 2, 2745), (2, 3, 0), (3, 1, 0)                              |
| 74115            | (1, 12, 13725)   | (2, 2, 2745), (2, 3, 0), (3, 1, 0)                              |
| 76860            | (1, 13, 13725)   | (2, 2, 2745), (2, 3, 0), (3, 1, 0)                              |
| 79605            | (1, 13, 13725)   | (2, 2, 2745), (2, 3, 0), (3, 1, 0)                              |
| 82350            | (1, 12, 13725)   | (2, 2, 2745), (2, 3, 0), (3, 1, 0)                              |
| 85095            | (1, 12, 13725)   | $(1, 13, 10980), (2, 2, 2745), (2, 3, 0), (3, 1, 0)$            |
| 87840            | (1, 13, 16470)   | (2, 2, 2745), (2, 3, 0), (3, 1, 0)                              |
| 90585            | (1, 13, 16470)   | (2, 2, 2745), (2, 3, 0), (3, 1, 0)                              |
| 93330            | (1, 13, 13725)   | (2, 2, 2745), (2, 3, 0), (3, 1, 0)                              |
| 96075            | (1, 13, 16470)   | (2, 2, 2745), (2, 3, 0), (3, 1, 0)                              |
| 98820            | (1, 13, 16470)   | (2, 2, 2745), (2, 3, 0), (3, 1, 0)                              |
| 101565           | (1, 13, 13725)   | (2, 2, 2745), (2, 3, 0), (3, 1, 0)                              |
| 104310           | (1, 13, 16470)   | (2, 2, 2745), (2, 3, 0), (3, 1, 0)                              |
| 107055           | (1, 13, 13725)   | (2, 2, 2745), (2, 3, 0), (3, 1, 0)                              |
| 109800           | (1, 13, 13725)   | (2, 2, 2745), (2, 3, 0), (3, 1, 0)                              |
| 112545           | (1, 12, 16470)   | $(1, 13, 13725), (2, 2, 2745), (2, 3, 0), (3, 1, 0)$            |
| 115290           | (1, 13, 16470)   | (2, 2, 2745), (2, 3, 0), (3, 1, 0)                              |
| 118035           | (1, 13, 13725)   | (2, 2, 2745), (2, 3, 0), (3, 1, 0)                              |
| 120780           | (1, 13, 16470)   | (2, 2, 2745), (2, 3, 0), (3, 1, 0)                              |
| 123525           | (1, 13, 13725)   | (2, 2, 2745), (2, 3, 0), (3, 1, 0)                              |
| 126270           | (1, 12, 16470)   | $(1, 13, 13725), (2, 2, 2745), (2, 3, 0), (3, 1, 0)$            |
| 129015           | (2, 2, 2745)     | (2, 3, 0), (3, 1, 0)                                            |
| 131760           | (2, 2, 2745)     | (2, 3, 0), (3, 1, 0)                                            |
| 134505           | (1, 13, 16470)   | (2, 2, 2745), (2, 3, 0), (3, 1, 0)                              |
| 137250           | (1, 13, 13725)   | (2, 2, 2745), (2, 3, 0), (3, 1, 0)                              |
| 139995           | (2, 2, 2745)     | (2, 3, 0), (3, 1, 0)                                            |
| 142740           | (2, 2, 2745)     | (2, 3, 0), (3, 1, 0)                                            |
| 145485           | (1, 12, 16470)   | $(1, 13, 13725), (2, 2, 2745), (2, 3, 0), (3, 1, 0)$            |

**Tabela 3.1 – continuação da página anterior**

<span id="page-19-0"></span>

| Coluna 1       | Coluna 2                        |
|----------------|---------------------------------|
|                | Aqui a gente escreve bastante   |
|                | coisa para percebermos que o    |
| pouco texto    | texto ao lado está bastante     |
|                | centralizado, infelizmente esse |
|                | também.                         |
| Só pra enrolar | Alô mundo.                      |

Tabela 3.2: Título da tabela 2 (Fonte: Adaptado de xxx).

## <span id="page-20-0"></span>**Resultados e Discussões**

Inserir código do Arduino.

```
1 //RFID − Controle de Acesso leitor RFID
2 //Autor : Gabriel Borralho
3
_4 #include \langleSPI.h>
5 \#include \langle MFRC522.h \rangle6 \#include \langle LiquidCrystal.h \rangle7
\frac{1}{8} #define SS PIN 10
9 \text{ #define RST PIN } 910 #define SOM_LIBERADO 880
_{11} #define SOM_NEGADO 220
12 MFRC522 mfrc522 (SS_PIN, RST_PIN); // Cria uma instância MFRC522.
13
14 Liquid Crystal lcd(6, 7, 5, 4, 3, 2);15 char st [20];
_{16} int speakerPin=8;
17
18 \text{ void } \text{setup}()19 Serial begin (9600); // Inicia a serial
20 SPI begin(); // Inicia SPI bus
21 m frc522. PCD_Init(); // Inicia MFRC522
22 Serial println ("Aproxime o seu cartao do leitor ...");
23 Serial . println();
24 // Define o número de colunas e linhas do LCD:
25 l cd . b e gin (16, 2);
26 mensageminicial();
27 pinMode (speakerPin, OUTPUT);
28 }
29
30 \text{ void } \text{loop}() {
31 / Procura por novos cartões
\text{if } (\text{ } ! \text{ m} \text{frc} 522.PICC\_IsNewCardPresent())
```

```
33 return:
34 }
35 // Seleciona um para o cartão
36 if ( ! mfrc522.PICC_ReadCardSerial()){
37 return;
38 }
39 //Mostra UID na serial
40 Serial . print ("UID da tag :");
41 String conteudo= "";
42 byte letra;
43 for (byte i = 0; i < m frc 522. uid. size; i + j44 Serial . print (mfrc522. uid . uidByte [i] < 0x10 ? " 0" : " ");
45 Serial . print (mfrc522. uid . uidByte [i], HEX);
46 conteudo . concat (String (mfrc 522. uid . uidByte [i] < 0x10 ? " 0" : "
       \left( \begin{array}{c} \bullet \\ \bullet \end{array} \right));
47 conteudo.concat (String(mfrc522.uid.uidByte[i], HEX));
48 }
49 Serial . println();
50 Serial . print ("Mensagem : ");
51 conteudo . toUpperCase ( ) ;
52
53 /∗ ∗∗∗∗∗∗∗∗∗∗∗∗∗ CADASTRO DAS TAGS ∗∗∗∗∗∗∗∗∗∗∗∗∗ ∗/
54 if (\text{conteudo}. \text{substring}(1) = \text{``F0 18 CA 80''})\{\text{/}/\text{UID 1 -} \text{Chaveiro}}55 Serial . println ("Ola GABRIEL !");
56 Serial . println () ;
57 l cd . clear ();
58 lcd . setCursor(0,0);59 l cd . print ( " Ola GABRIEL ! " );
60 \qquad \qquad l c d . s e t C u r s or (0, 1);
61 lcd . print ("Acesso liberado!");
62 tone (speakerPin, SOM_LIBERADO);
63 // digitalWrite (RELE, HIGH) → AQUI VOCE PODE ACIONAR UM RELÉ
_{64} delay (250);
_{65} noTone (speakerPin);
66 tone (speakerPin, SOM_LIBERADO);
_{67} delay (250);
68 \qquad noTone(speakerPin);_{69} delay (3000);
70 mensageminicial();
71 }
72 /∗
      ∗∗∗∗∗∗∗∗∗∗∗∗∗∗∗∗∗∗∗∗∗∗∗∗∗∗∗∗∗∗∗∗∗∗∗∗∗∗∗∗∗∗∗∗∗∗∗∗∗∗∗∗∗∗∗∗∗∗∗∗∗∗∗∗∗∗∗∗∗
      ∗/
73 if (conteudo . substring (1) = "C0 44 98 7C") { //UID 2 – CARTAO EM
      BRANCO
74 Serial println ("CARTAO EM BRANCO");
75 Serial . println();
```

```
76 l c d . c l e a r ( ) ;
77 \qquad \text{led.} \text{setCursor(0,0)}78 l cd . print ( "CARTAO EM BRANCO" );
79 l cd . set Cursor (0,1);
80 l cd . print ("Acesso Negado !");
81 tone (speakerPin, SOM_NEGADO);
82 delay (500);
83 noTone (speakerPin);
_{84} delay (3000);
85 mensageminicial ();
86 }
87 /∗
                             ∗∗∗∗∗∗∗∗∗∗∗∗∗∗∗∗∗∗∗∗∗∗∗∗∗∗∗∗∗∗∗∗∗∗∗∗∗∗∗∗∗∗∗∗∗∗∗∗∗∗∗∗∗∗∗∗∗∗∗∗∗∗∗∗∗∗∗∗∗
       ∗/
88 void mensageminicial ()
89 {
90 l cd . clear ();
91 lcd.print (" Aproxime o seu");
92 \quad \text{led}. set Cursor (0,1);
93 \left[ c \cdot d \cdot \text{print}(\text{''carta} \circ d \circ \text{leitor''}) ; \right]94 }
95 /∗ ∗∗∗∗ FIM PROGRAMA
       ∗∗∗∗∗∗∗∗∗∗∗∗∗∗∗∗∗∗∗∗∗∗∗∗∗∗∗∗∗∗∗∗∗∗∗∗∗∗∗∗∗∗∗∗∗∗∗∗∗∗∗ ∗/
```
Listing 4.1: RFID

# <span id="page-23-0"></span>**Conclusões**

### <span id="page-24-1"></span><span id="page-24-0"></span>**Referências Bibliográficas**

- <span id="page-24-2"></span>[1] ABRAHAM, R., MARSDEN, J. E., RATIU, T. *Manifolds, Tensor Analysis, and Applications*. 2 ed. New York, Springer-Verlag, 1988.
- <span id="page-24-3"></span>[2] IESAN, D. "Existence Theorems in the Theory of Mixtures", *Journal of Elasticity*, v. 42, n. 2, pp. 145–163, fev. 1996.
- <span id="page-24-4"></span>[3] MAESTRELLO, L. *Two-Point Correlations of Sound Pressure in the Far Field of a Jet: Experiment*. NASA TM X-72835, XXCXX, 1976.
- <span id="page-24-5"></span>[4] GARRET, D. A. *The Microscopic Detection of Corrosion in Aluminum Aircraft Structures with Thermal Neutron Beams and Film Imaging Methods*. In: Report NBSIR 78-1434, National Bureau of Standards, Washington, D.C., 1977.
- <span id="page-24-6"></span>[5] GURTIN, M. E. "On the nonlinear theory of elasticity". In: *Proceedings of the International Symposium on Continuum Mechanics and Partial Differential Equations: Contemporary Developments in Continuum Mechanics and Partial Differential Equations*, pp. 237–253, Rio de Janeiro, ago. 1977.
- <span id="page-24-7"></span>[6] COWIN, S. C. "Adaptive Anisotropy: An Example in Living Bone". In: *Non-Classical Continuum Mechanics*, v. 122, *London Mathematical Society Lecture Note Series*, Cambridge University Press, pp. 174–186, Teste, 1987.
- <span id="page-24-8"></span>[7] EDWARDS, D. K. "Thermal Radiation Measurements". In: *Measurements in Heat Transfer*, 2 ed., cap. 10, New York, USA, Hemisphere Publishing Corporation, 1976.
- <span id="page-24-9"></span>[8] TUNTOMO, A. *Transport Phenomena in a Small Particle with Internal Radiant Absorption*. Ph.D. dissertation, University of California at Berkeley, Berkeley, California, USA, 1990.
- <span id="page-24-10"></span>[9] PAES JUNIOR, H. R. *Influência da Espessura da Camada Intrínseca e Energia do Foton na Degradação de Células Solares de Silício Amorfo Hidrogenado*. Tese de D.Sc., COPPE/UFRJ, Rio de Janeiro, RJ, Brasil, 1994.

# <span id="page-25-0"></span>**Apêndice A**

# **Algumas Demonstrações**

# <span id="page-26-0"></span>**Apêndice B**

# **Anexos**

<span id="page-26-1"></span>**B.1** *Exemplo*

<span id="page-27-0"></span>**L298**

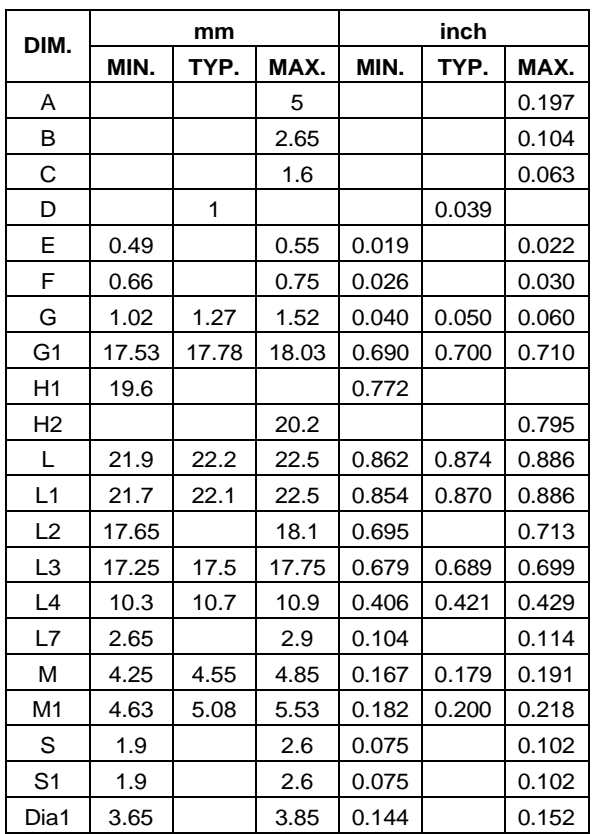

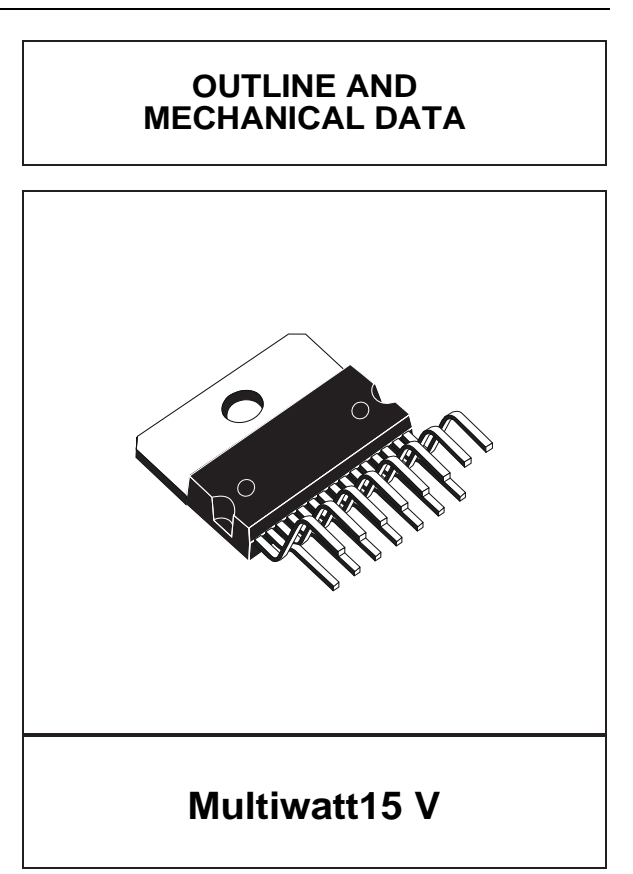

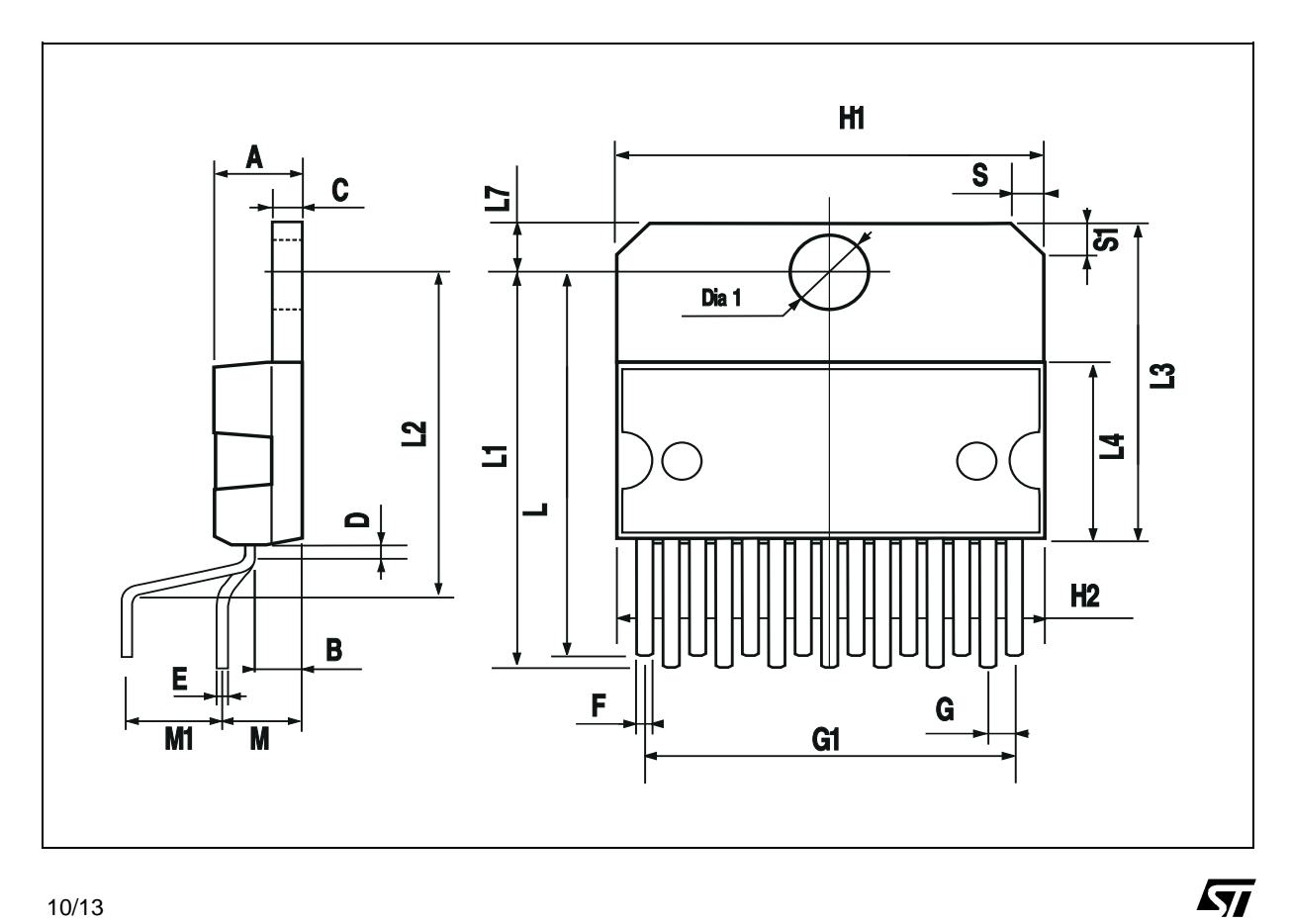

10/13